Jan-Christoph Bornschlegel < jcborn@suse.de>

SUSE Linux Products GmbH - Build Service Team

12th February 2008

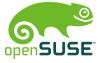

## System Imaging with kiwi - Overview

- 1 Theory and History
  - Introduction
  - How does kiwi work?
  - The Configuration Directory
- 2 A Real Life Example
  - Situation
  - Solution
- 3 What else?
  - Autobuild System
  - Product Creation now and then
- 4 Questions and Answers

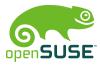

- 1 Theory and History
  - Introduction
  - How does kiwi work?
  - The Configuration Directory
- 2 A Real Life Example
  - Situation
  - Solution
- 3 What else?
  - Autobuild System
  - Product Creation now and then
- 4 Questions and Answers

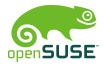

## What kiwi is and what it's not

#### KIWI is:

- A command line based toolkit
- Usable as part of a process chain
- Usable as base tool for a high level application

#### KIWI is not:

A product

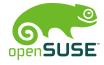

## kiwi history

- originated by Marcus Schäfer
- original purpose was creating "system on a stick"
- James Willcox (snorp) joins active development for Thin Client (SLETC)
- Jigish Gohil (CyberOrg) joins active development: LTSP project
- I join active development for Autobuild extension

I'll get back to the last point later

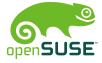

## Current project status

#### Used for the following products:

- SLEPOS SuSE Linux Point of Sale
- SLETC SuSE Linux Thin Client
- Hardware vendors for preload images

#### Community projects:

- Developers who deliver Live DVDs (KDE, openSUSE, ...)
- users who want to make images containing their application
- You tell me)

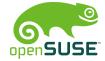

- 1 Theory and History
  - Introduction
  - How does kiwi work?
  - The Configuration Directory
- 2 A Real Life Example
  - Situation
  - Solution
- 3 What else?
  - Autobuild System
  - Product Creation now and then
- 4 Questions and Answers

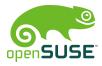

# Help Wanted!

Documentation is available thoughout the web in various places

- http://www.suse.de/~jcborn/kiwi-links.html
- official documentation delivered with kiwi package

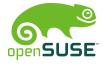

# Setting up the buildhost

- Install kiwi, kiwi-tools and kiwi-desc-\* packages
- create an image description file config.xml, or
- get and modify an existing image description

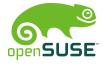

# Buildsystem overview

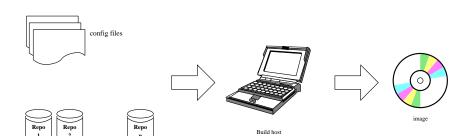

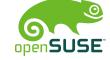

## Buildsystem overview II

- Package repositories (local, network)
- Configuration file(s)
- Buildhost with sufficient resources (esp. hdd)

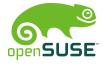

- 1 Theory and History
  - Introduction
  - How does kiwi work?
  - The Configuration Directory
- 2 A Real Life Example
  - Situation
  - Solution
- 3 What else?
  - Autobuild System
  - Product Creation now and then
- 4 Questions and Answers

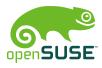

## Contents of the Configuration Directory

```
config.xml contains every necessary image information(packages, repositories, settings, ...
```

config.sh customise the image after the packages are installed

image.sh ditto

root/ contains overlay files which are included in the image or needed in scripts

other special YaST files and others

The main thing to do is tweaking the config.xml.

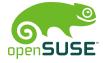

- 1 Theory and History
  - Introduction
  - How does kiwi work?
  - The Configuration Directory
- 2 A Real Life Example
  - Situation
  - Solution
- 3 What else?
  - Autobuild System
  - Product Creation now and then
- 4 Questions and Answers

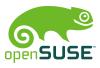

## Requirements and Regressions

- You developed a distributed application as Diploma Work (for example)
- You have to give a "public" demonstration
- You have virtually no control over the hardware for the demo

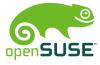

- 1 Theory and History
  - Introduction
  - How does kiwi work?
  - The Configuration Directory
- 2 A Real Life Example
  - Situation
  - Solution
- 3 What else?
  - Autobuild System
  - Product Creation now and then
- 4 Questions and Answers

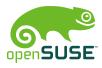

## One Possible Solution

Your program is available as RPM package:

- add a plain RPM folder to your repositories
- add the package name to the <packages> section
- Build your image

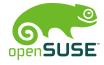

### One Possible Solution II

Your program is not available as RPM package:

- Get a BuildService account and package it ;)
- put all needed files into your image manually
- Build your image

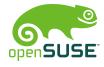

Build host

# Repository Configuration Example

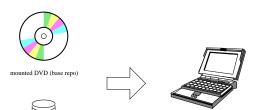

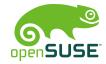

Repo

your home project

your own image

- 1 Theory and History
  - Introduction
  - How does kiwi work?
  - The Configuration Directory
- 2 A Real Life Example
  - Situation
  - Solution
- 3 What else?
  - Autobuild System
  - Product Creation now and then
- 4 Questions and Answers

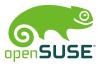

## Purpose

- Autobuild is current internal package and media factory
- openSUSE BuildService will be the next generation package factory
- kiwi can not yet create installation sources
- not *yet*…

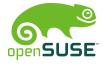

#### How it works

#### Autobuild is a distributed system

- Build clients build single RPMs based on a central scheduler and source base
- every employee's machine can (and should) be a build host
- scheduler collects built rpm files to internal "full trees" for each codebase and architecture
- metadata is created

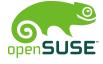

- 1 Theory and History
  - Introduction
  - How does kiwi work?
  - The Configuration Directory
- 2 A Real Life Example
  - Situation
  - Solution
- 3 What else?
  - Autobuild System
  - Product Creation now and then
- 4 Questions and Answers

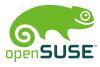

### **Current Product Creation**

- full trees for target architectures are sync'd to dedicated machines
- rpm files are selected and collected to one repository
- metadata for this particular repository is created
- finally all sorts of media are made:
  - ftp repositories
  - CD, DVD, torrent, . . .

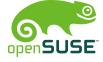

#### Product Creation with kiwi

Collecting the target repository must be integrated into kiwi.

- Expansion of the config.xml syntax
- add module for repository creation
- allow priority value for repositories
- allow exceptions
- implement script hooks

Autobuild knowledge is necessary to create package lists and scripts

If your time (or hunger) allows...

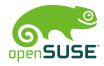

# Thank you for your attention! See you on

- irc.freenode.net #opensuse-kiwi
- for kiwi issues: <kiwi-users@lists.berlios.de>
- for packaging issues:
  <opensuse-packaging@opensuse.org>
- Bugzilla for kiwi: product "opensuse.org", component "system imaging"